## **RIKCAD RIKCAD21** RIK しょうこくしょうことで、インストール先の指定を行うことで、インストール先の指定を行うことで、インストール先の指定を行うことで、インストール先の指定を行うことでエラーはない。

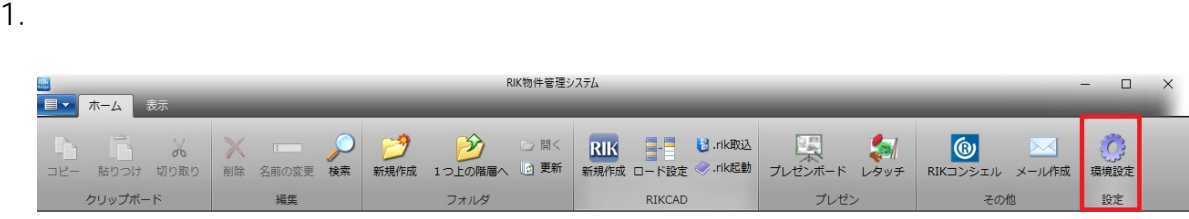

2. RIKCAD

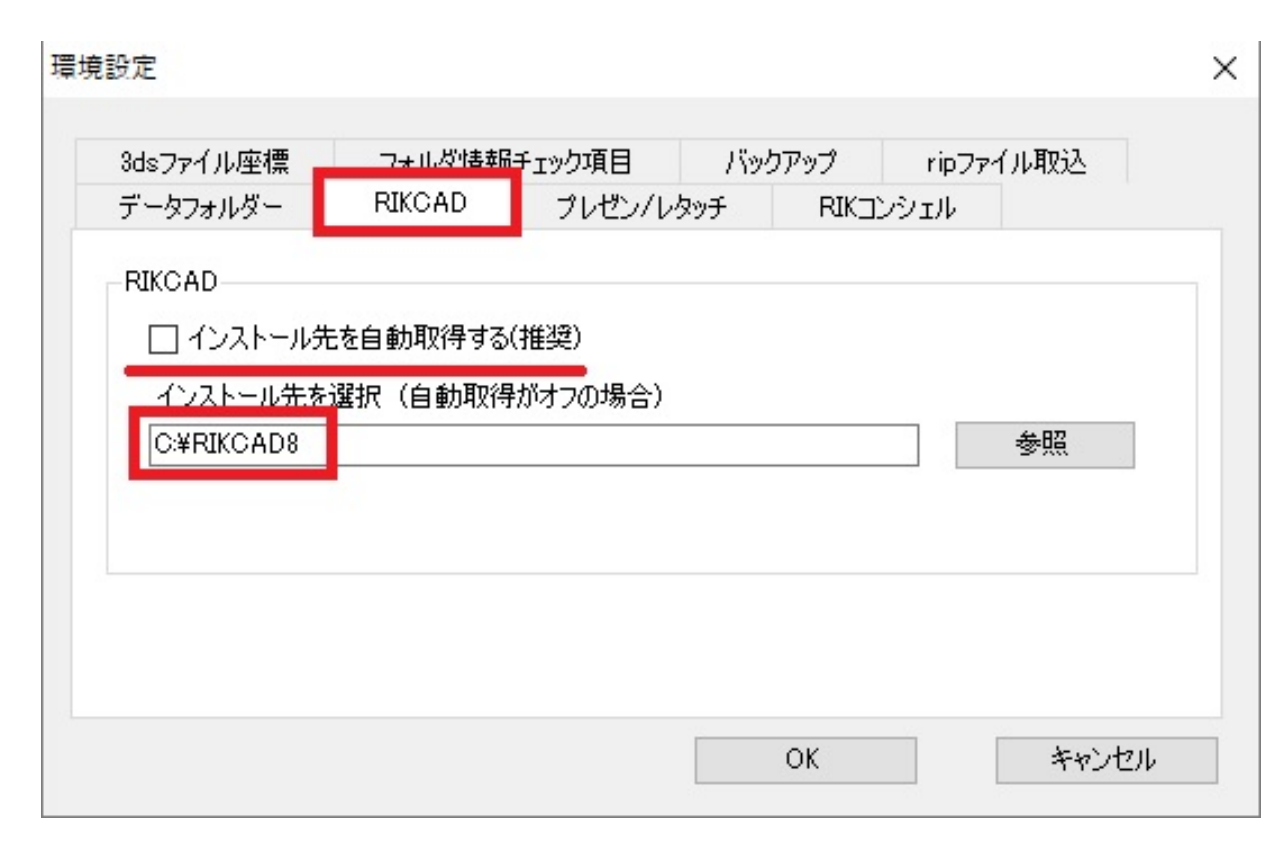

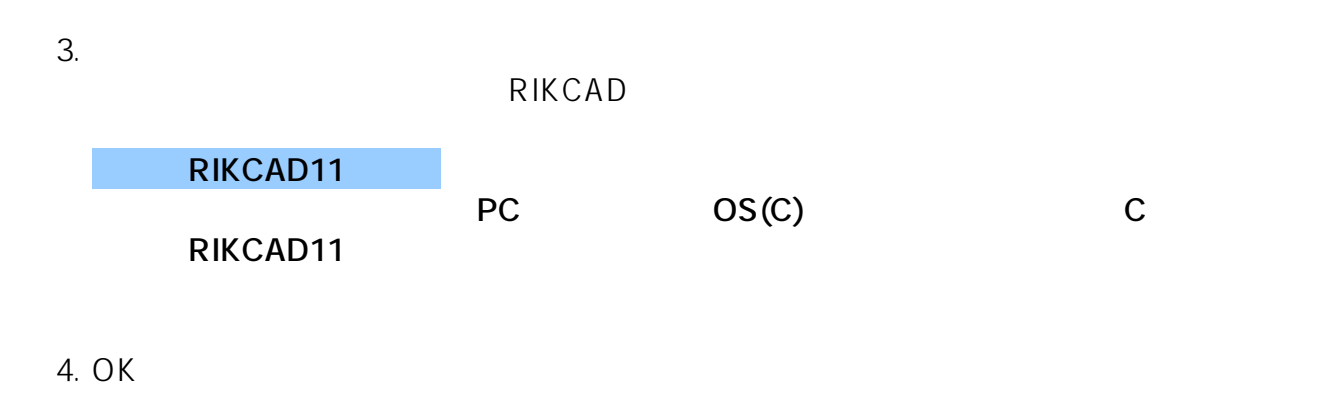

ID: #1728

 $: 2022 - 07 - 0604:46$ 

製作者: ヘルプデスク